# The Start of Something Memetul

KONTHECAT, 6/3/2023

### What is a KonTheCat?

- https://www.linkedin.com/in/konthecat/
- Knows Azure things and drinks tea
- ▶ Has cats

Me: \*tries to scold my cat for misbehaving\* My cat:

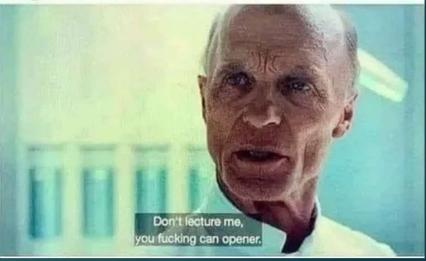

# What we will be doing: memeal.org

- ▶ A meme repository with a focus on tagging and the search experience
- Potentially a query language for memes

Me looking through my meme archive for the perfect reaction pic instead of expressing my emotions in a healthy, communicative way

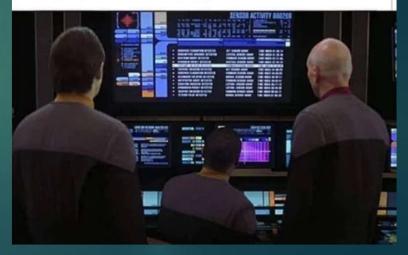

### Motivations

- Need use cases, wants to build something
- Want to see technical decisions matter
- Who knows, maybe the start of how I become an Azure MVP?
- Corey Quinn (the cloud economist and something of an AWS fan) said Azure is the boomer cloud, this cannot stand

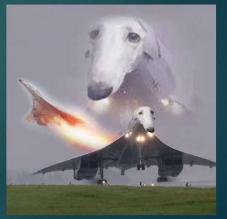

# Rules of building MemeQL

- This must be fun
- ► This must be built with Azure/Microsoft services to the greatest extent practicable. Only allowable general exemption is for services not directly connected with the technical environment\*
- This must be reasonably realistic
- This is to be done in the clear. Non-recorded research and testing is allowed but all implementation must be live
- This should be as SFW as possible
- ▶ This must not break the bank

\*I reserve for myself the right to determine what is and is not meeting this definition. Identity is certainly a part of the technical environment; community features or domain registration are

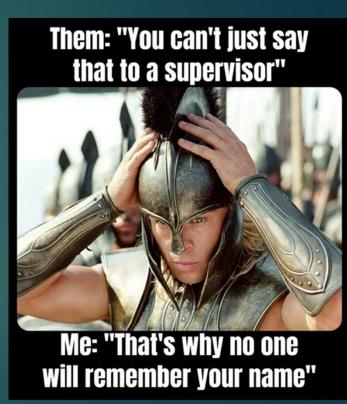

If you are new to this whole Azure thing:

- ► Get your AZ-900 and AZ-104 certifications
- ▶ We will not be limited to those services, we will not even use many of them (VMs cost \$\$, I want this to cost \$).
  - But you will not be horribly lost

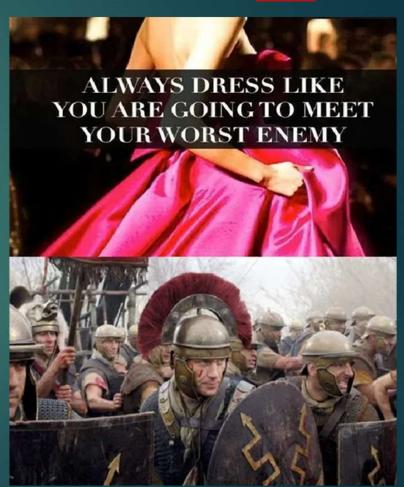

# MemeQL initial requirements

- Access to memes cannot be interrupted outside of scheduled maintenance (99% SLA once live)
- ► Links to memes must not ever change
- ▶ Memes must be unique
- ► Throttling access to prevent malicious use
- Submitting a contribution, limit upload to 100kb
- User authentication using consumer accounts (MS Account, etc.)
- Search and Sharing
- ▶ Simple, direct UI/UX

"Return to bed, human. This doesn't concern you."

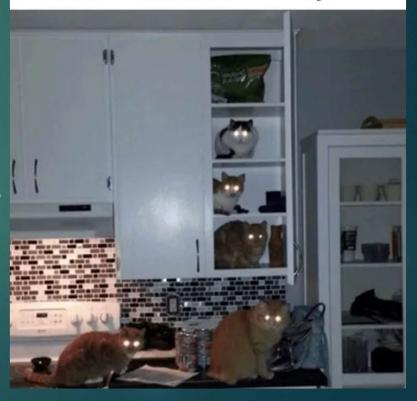

### Done so far

- Purchased domains on Google Domains, because domain privacy included for free
- Memes have been downloaded from my phone and
- ▶ Saved 300ish memes from phone to computer
- ▶ Made this PowerPoint

# To do today

- Azure AD Tenant setup
  - Confirm security defaults are on
- ► Azure Subscription setup
- Azure DNS setup
- Admin account email setup
- ▶ Invite myself
- Pick region pair, create primary storage account

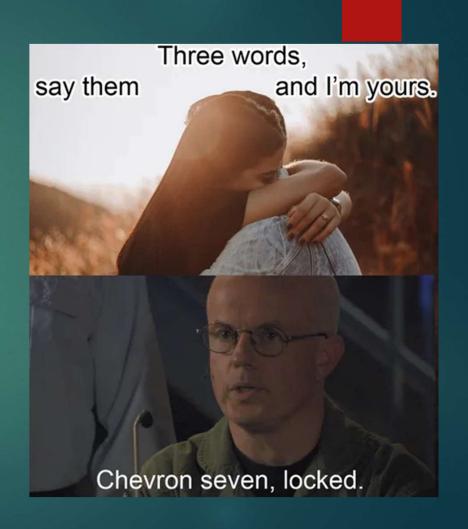